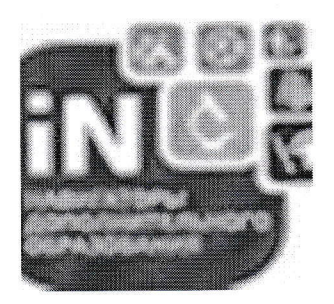

Муниципальный опорный центр дополнительного образования детей города Элисты

Навигатор дополнительного образования в вопросах и ответах

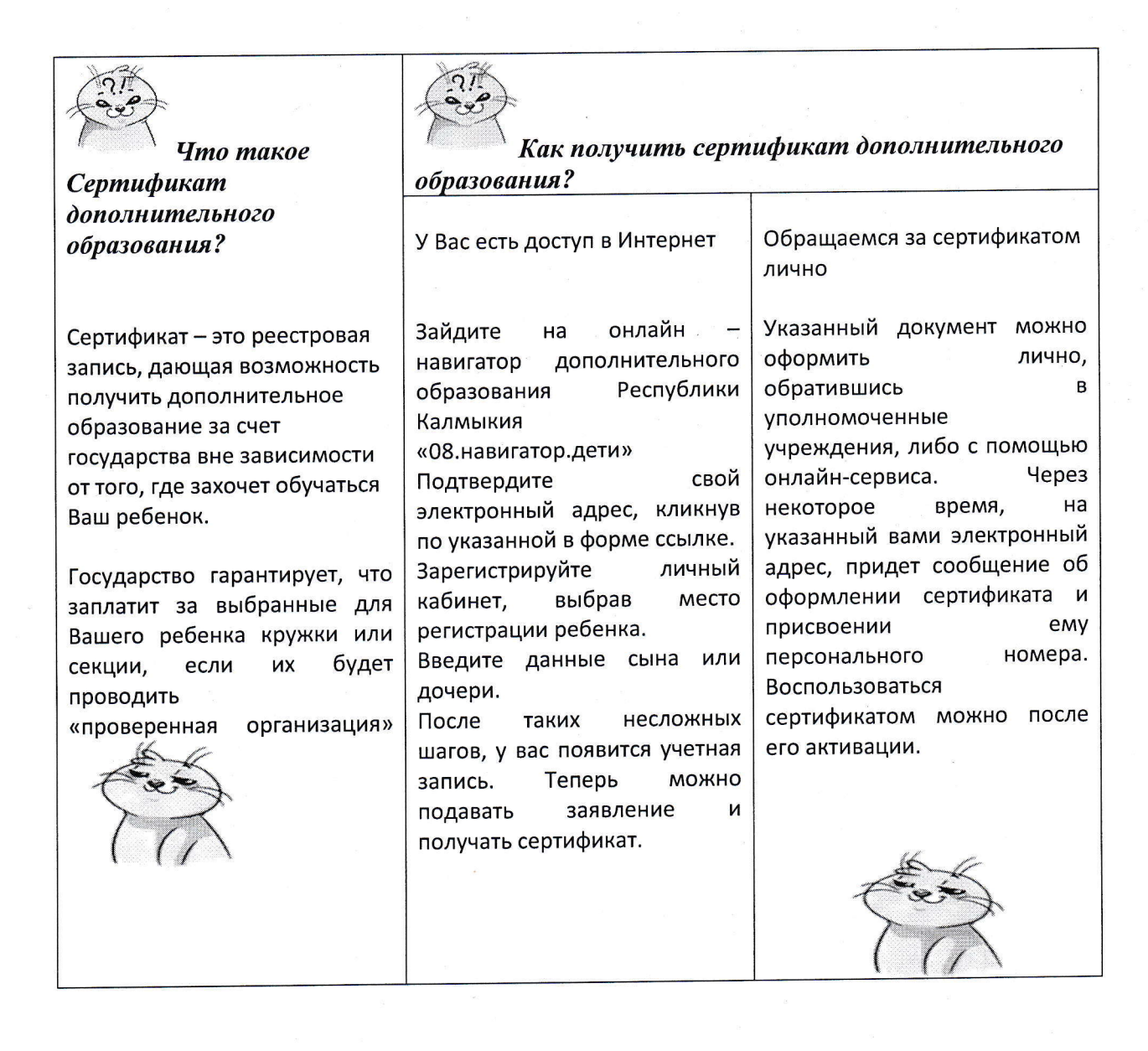

!!! Стоит знать: - Установленная стоимость сертификата действительна только на обозначенный период.

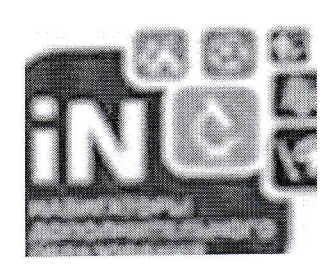

- Средства не переносятся на следующий год.

- Сертификат на дополнительное образование ребёнка родителям достаточно получить один раз, так как он, по сути, идентификационный код ребёнка в единой системе базы данных региона.

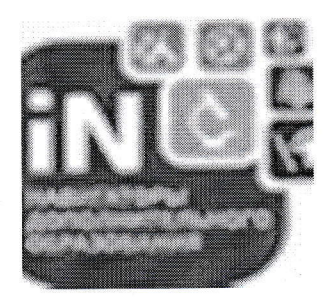

Муниципальный опорный центр дополнительного образования детей города Элисты

Навигатор дополнительного образования в вопросах и ответах

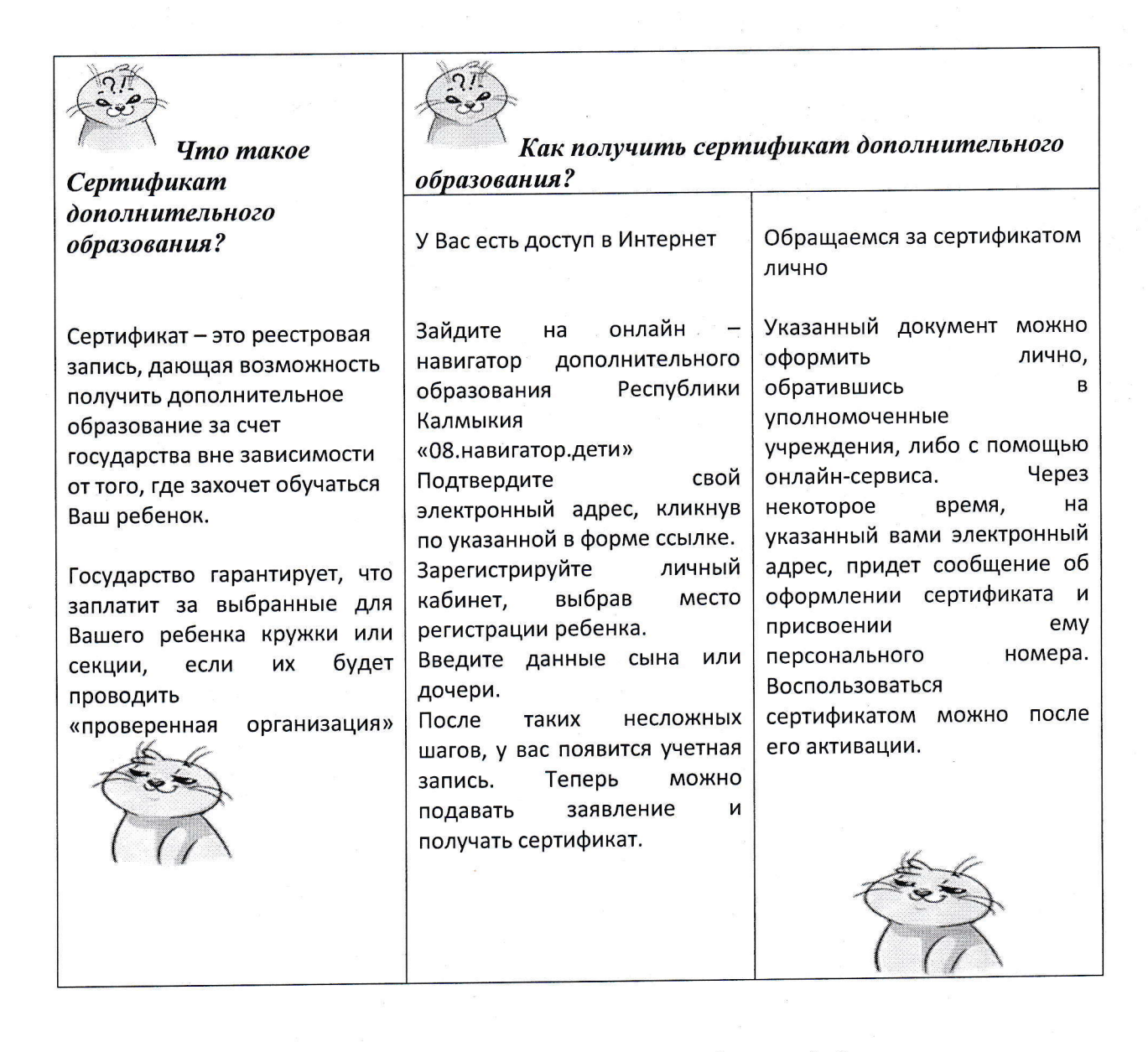

!!! Стоит знать: - Установленная стоимость сертификата действительна только на обозначенный период.

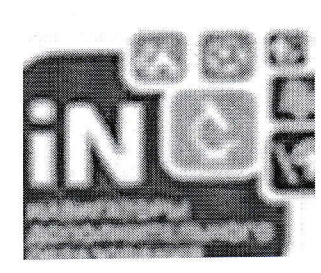

- Средства не переносятся на следующий год.

- Сертификат на дополнительное образование ребёнка родителям достаточно получить один раз, так как он, по сути, идентификационный код ребёнка в единой системе базы данных региона.

## Муниципальный опорный центр дополнительного образования детей города Элисты

Навигатор дополнительного образования в вопросах и ответах

В рамках реализации мероприятий федерального проекта «Успех каждого ребенка» национального проекта «Образование» с 2020 года Республика Калмыкия вошла в число пилотных территорий, которые реализуют проект по персонифицированному учету детей в системе дополнительного образования.

С этой целью в регионе запущен в работу информационный ресурс «Навигатор дополнительного образования Республики Калмыкия», на размещаться информация  $\Omega$ продолжает размещена  $\mathbf{M}$ котором дополнительных образовательных программах, реализуемых на территории республики Калмыкия.

Алгоритм действий для доступа в информационную систему прост: родители регистрируются на интернет-портале «Навигатор дополнительного образования детей» (https://p08.навигатор.дети.), получают логин и пароль, и далее через личный кабинет уже выбирают программы, записывают детей в кружки и секции.

В новых условиях многое зависит от ответственности и активности родителей. Если они вовремя побеспокоятся, то их ребенок будет посещать любимые занятия. То есть, теперь родитель сможет, не выходя из дома, выбрать для своего ребенка то, что ребенку интересно и нужно, узнать об образовательной программе и ознакомиться с расписанием занятий.

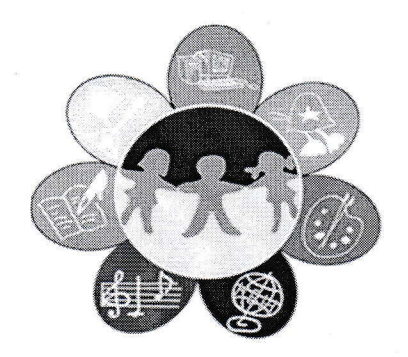